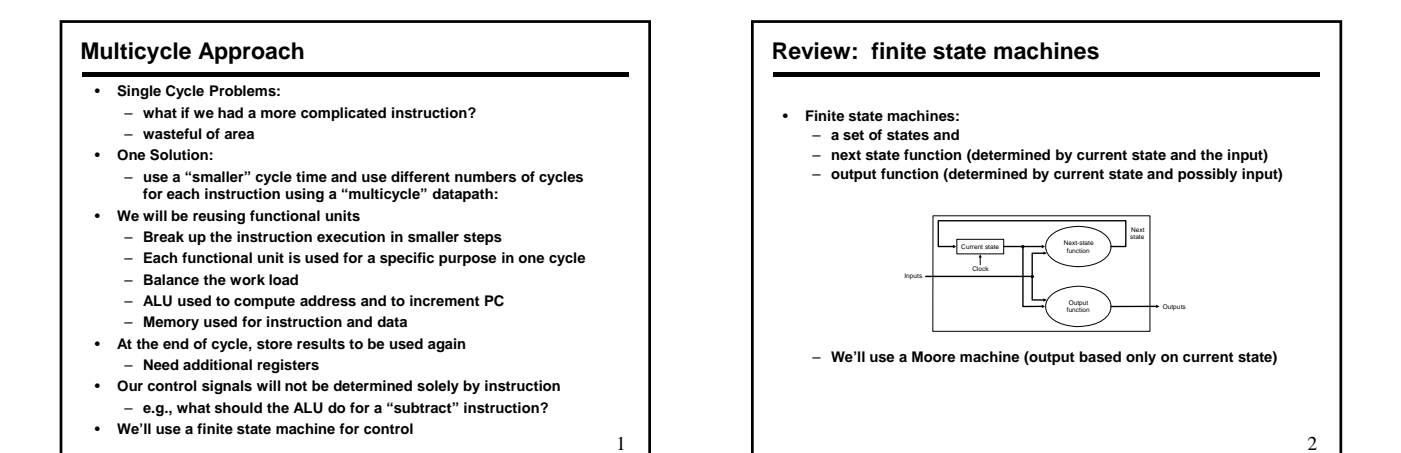

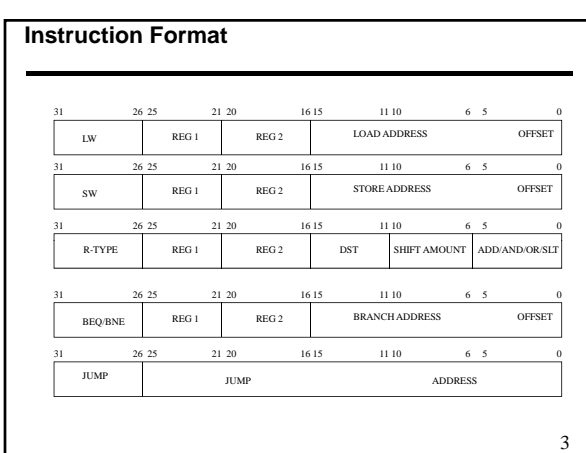

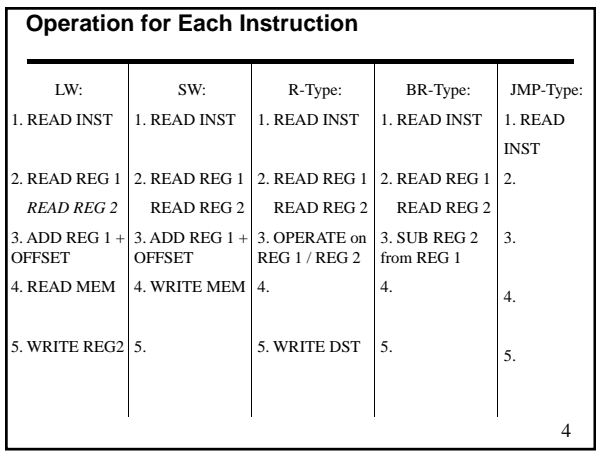

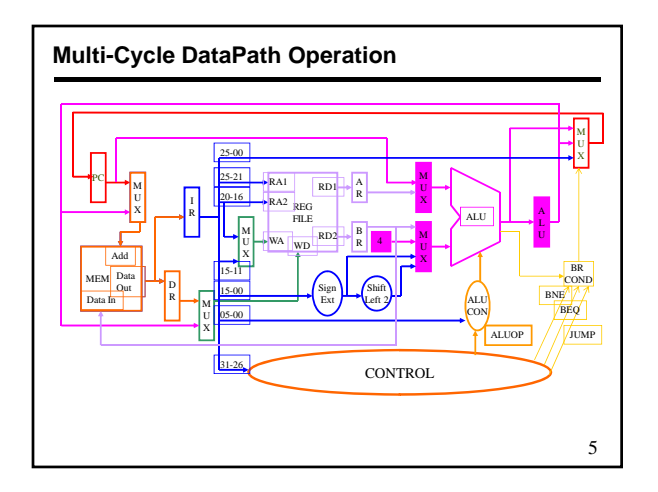

#### **Five Execution Steps**

- **Instruction Fetch**
- **Instruction Decode and Register Fetch**
- **Execution, Memory Address Computation, or Branch Completion**
- **Memory Access or R-type instruction completion**
- **Write-back step**

*INSTRUCTIONS TAKE FROM 3 - 5 CYCLES!*

6

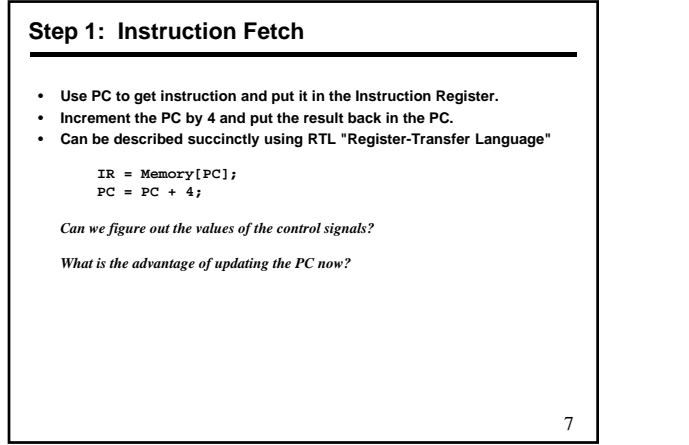

#### **Step 2: Instruction Decode and Register Fetch**

- **Read registers rs and rt in case we need them**
- **Compute the branch address in case the instruction is a branch RTL:**

**A = Reg[IR[25-21]]; B = Reg[IR[20-16]]; ALUOut = PC + (sign-extend(IR[15-0]) << 2);**

• **We aren't setting any control lines based on the instruction type (we are busy "decoding" it in our control logic)**

8

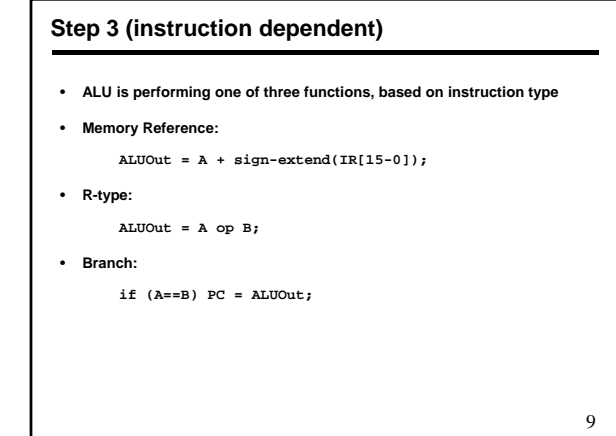

L

# • **Loads and stores access memory MDR = Memory[ALUOut]; or Memory[ALUOut] = B;** • **R-type instructions finish Step 4 (R-type or memory-access)** 10 **Reg[IR[15-11]] = ALUOut;** *The write actually takes place at the end of the cycle on the edge*

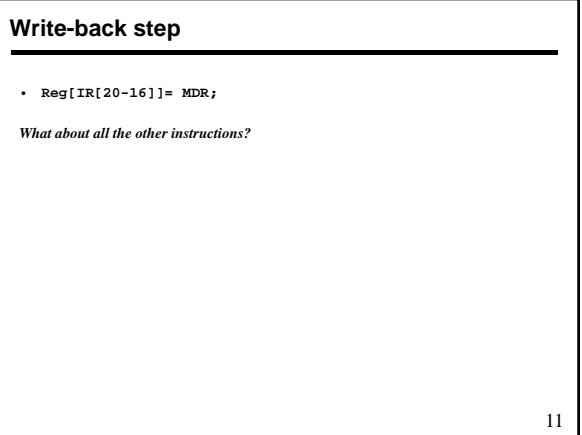

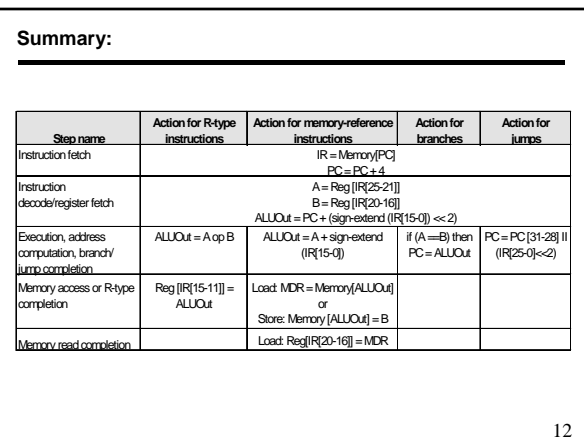

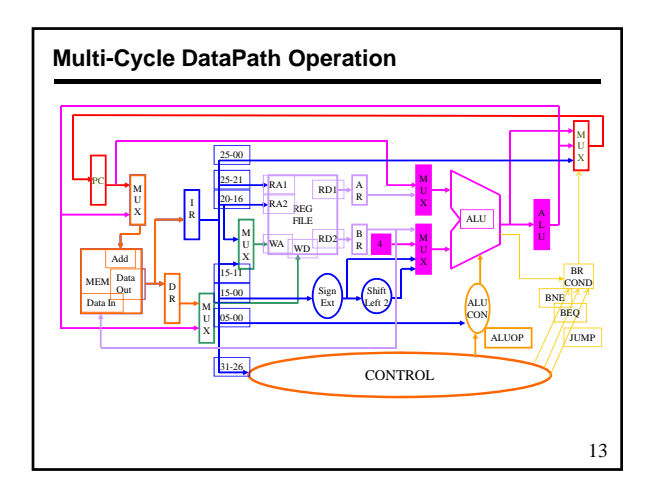

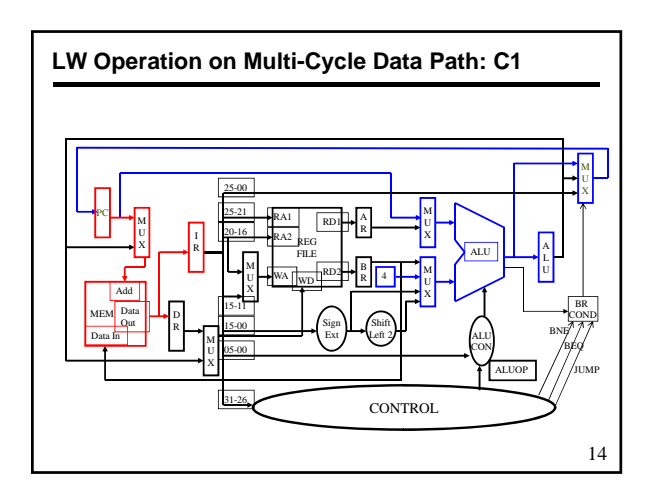

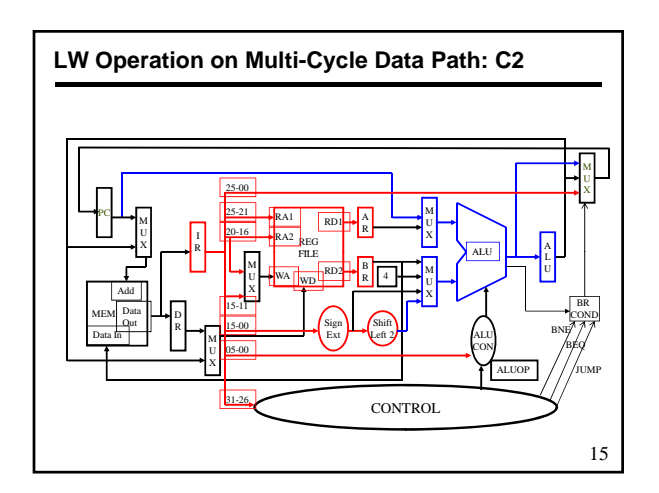

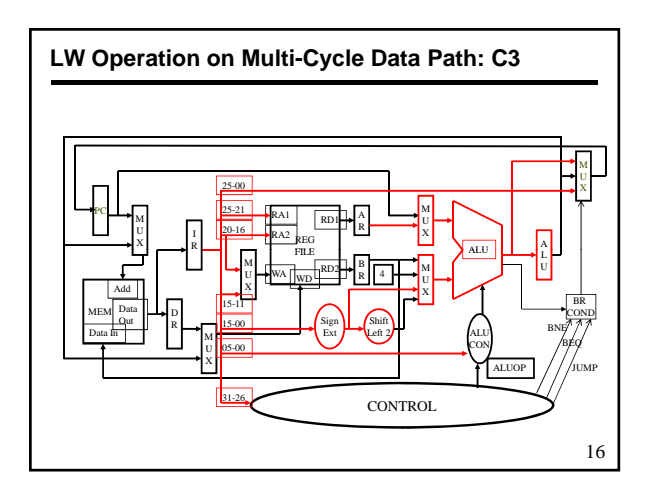

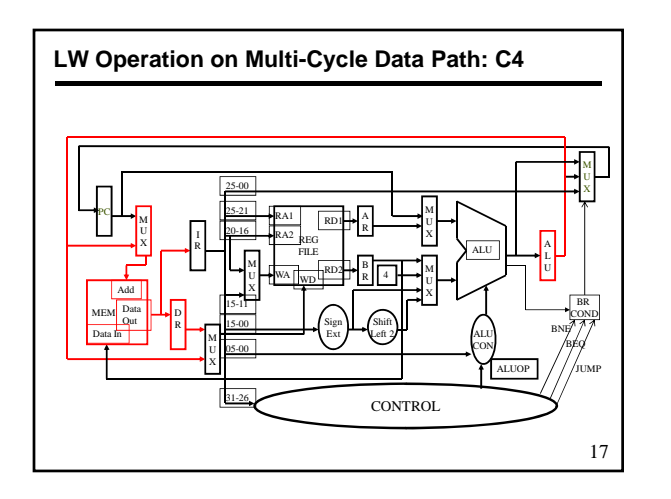

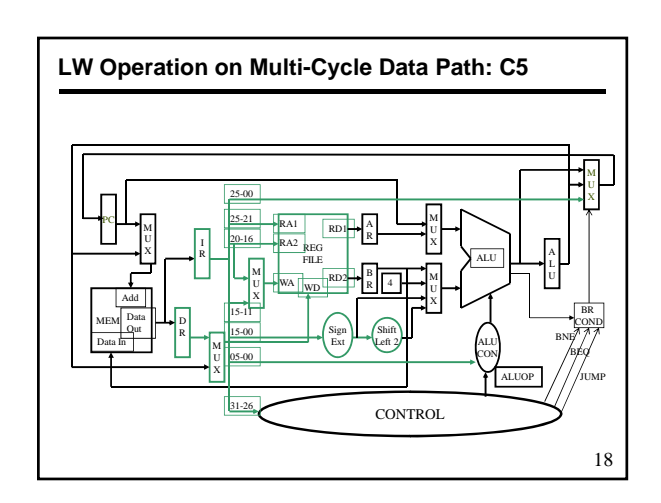

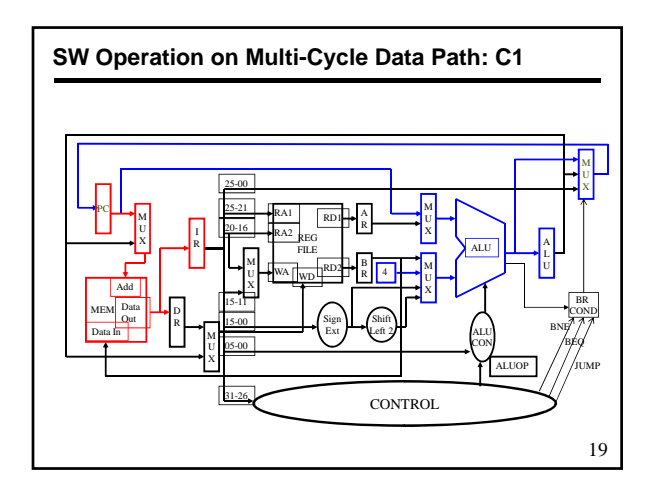

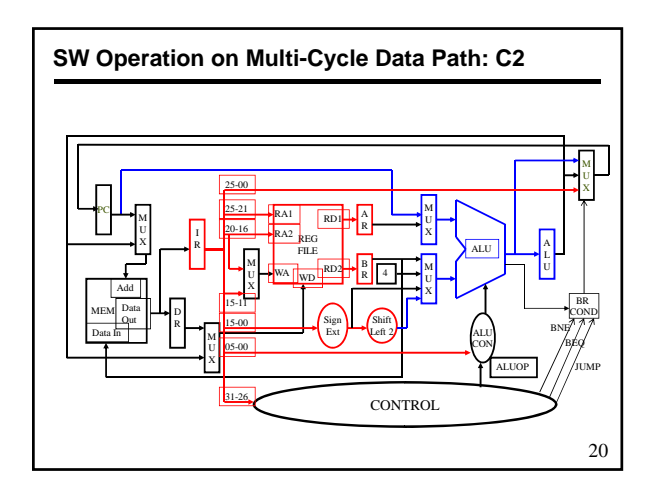

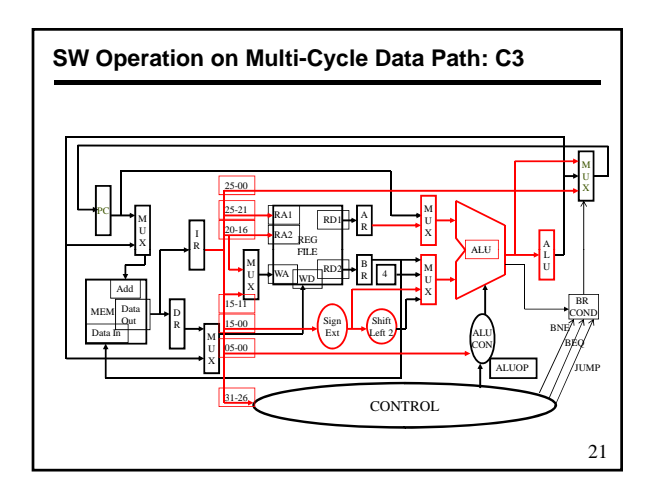

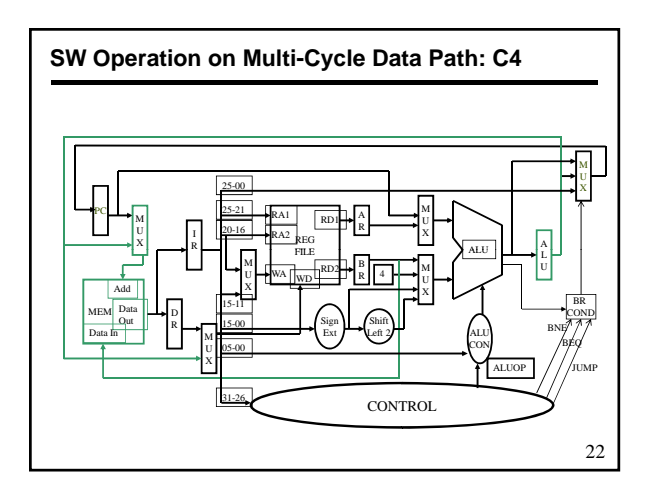

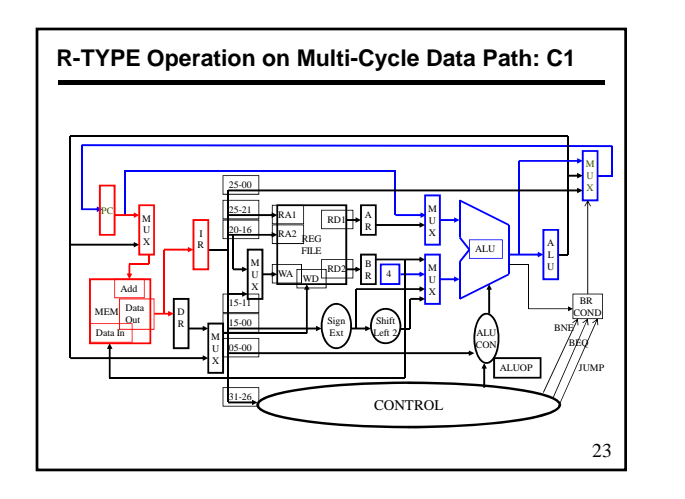

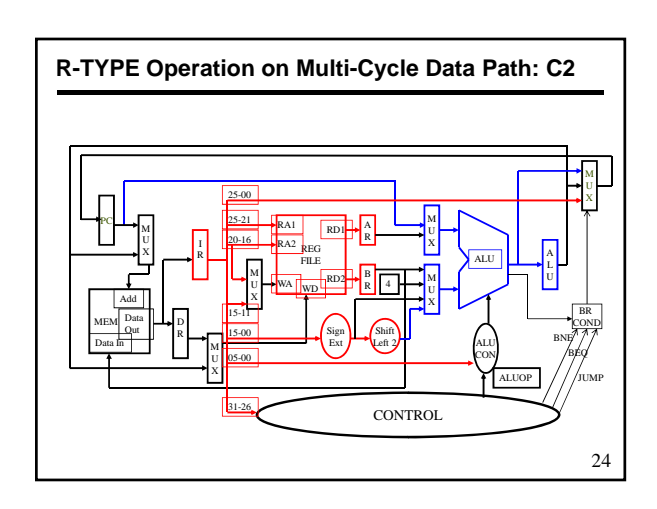

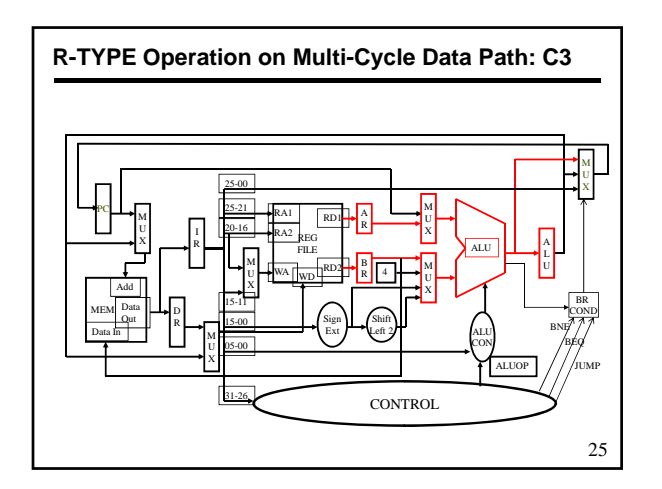

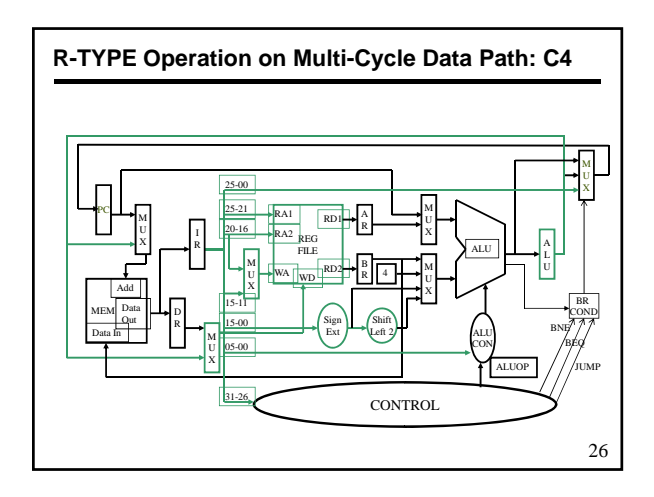

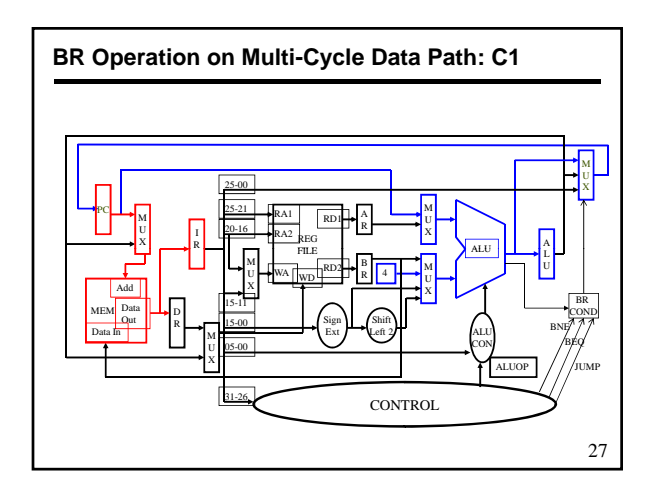

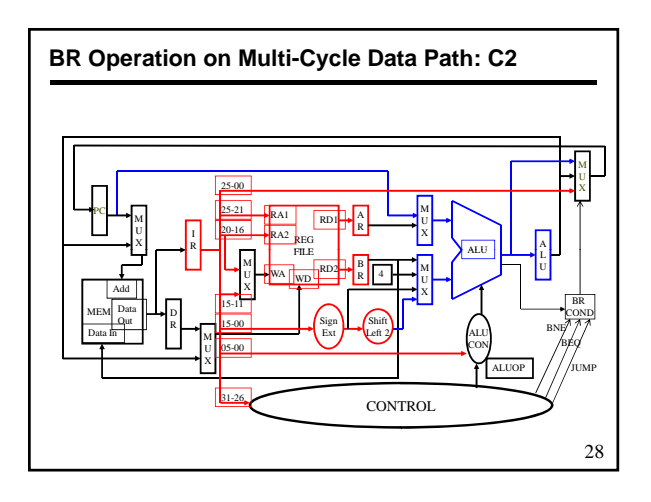

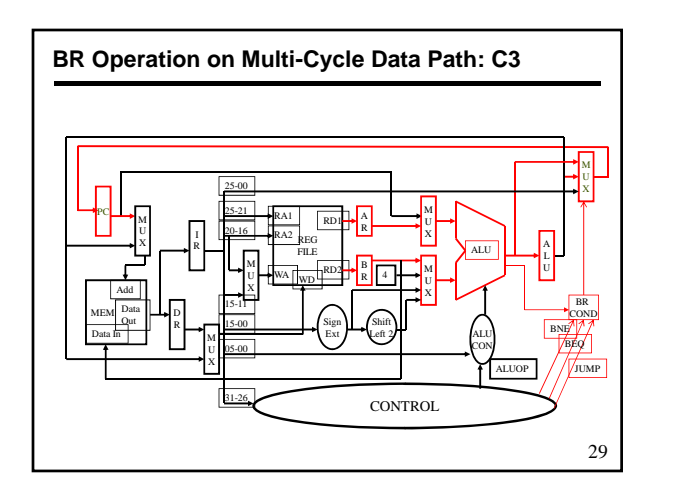

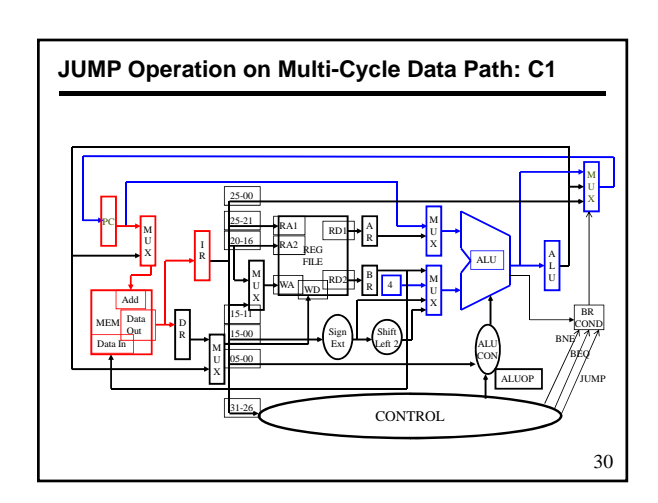

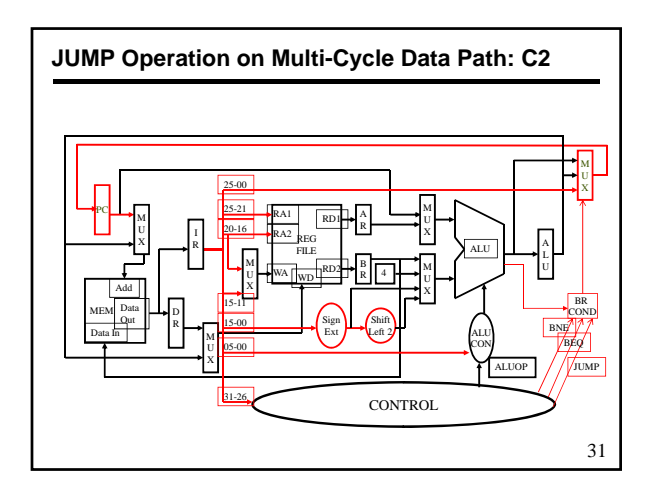

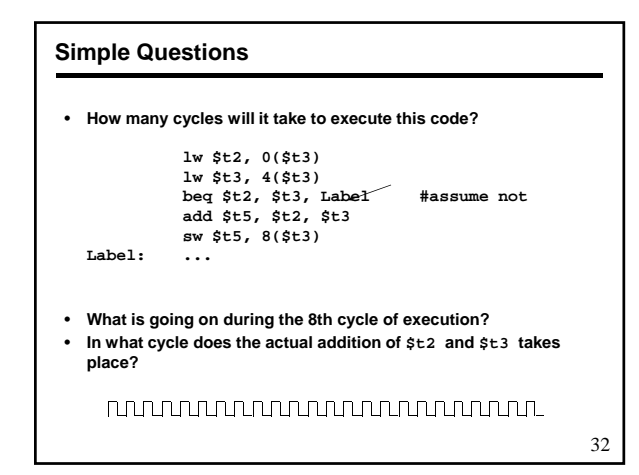

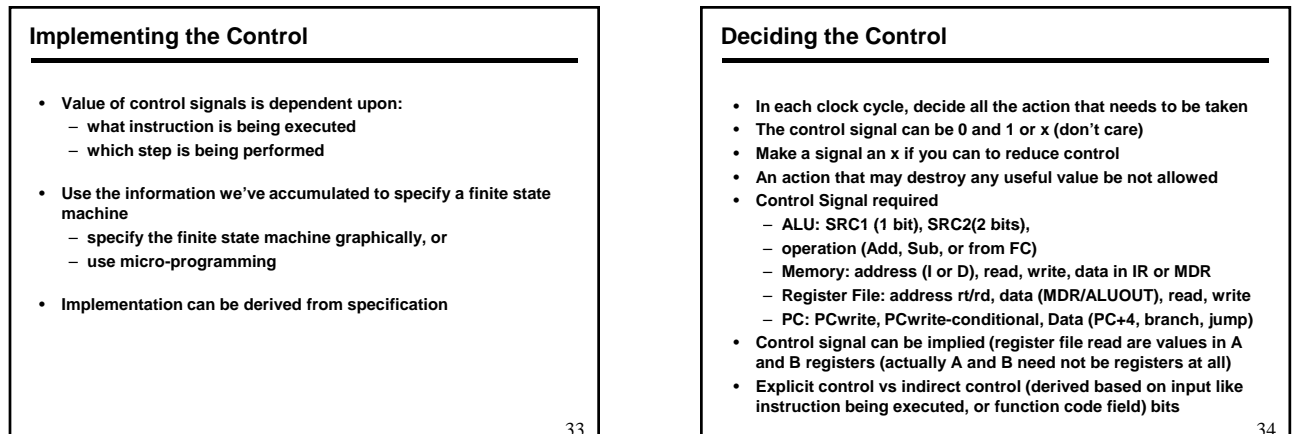

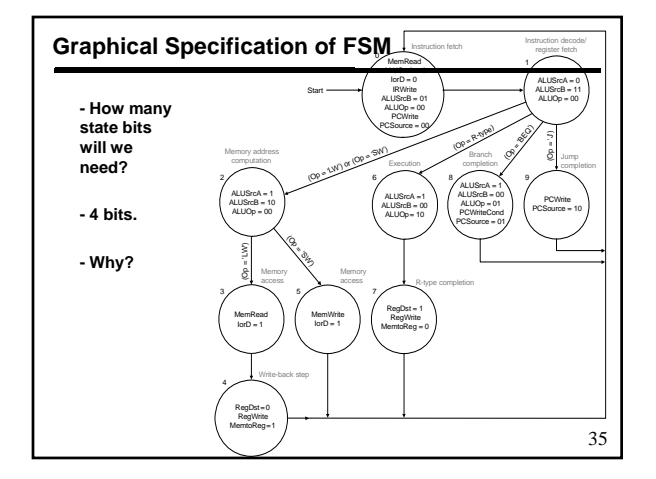

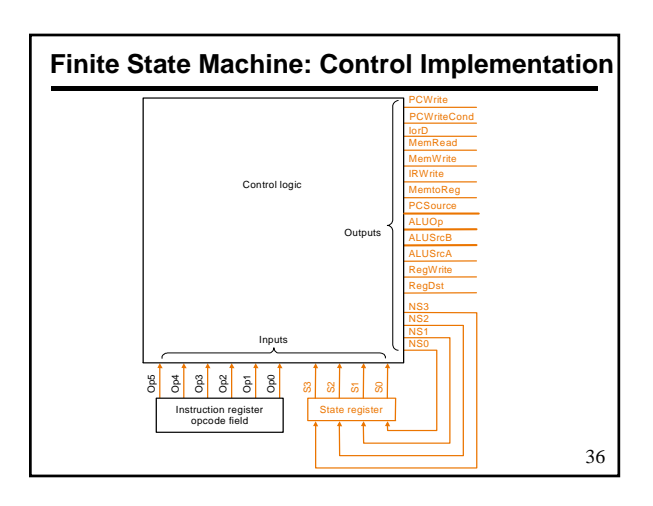

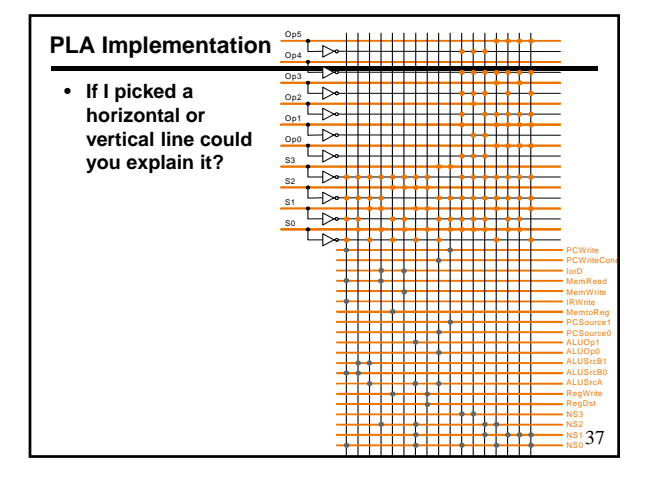

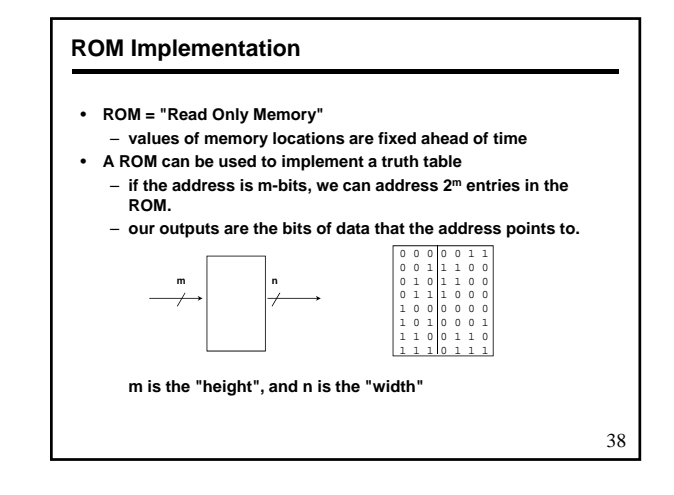

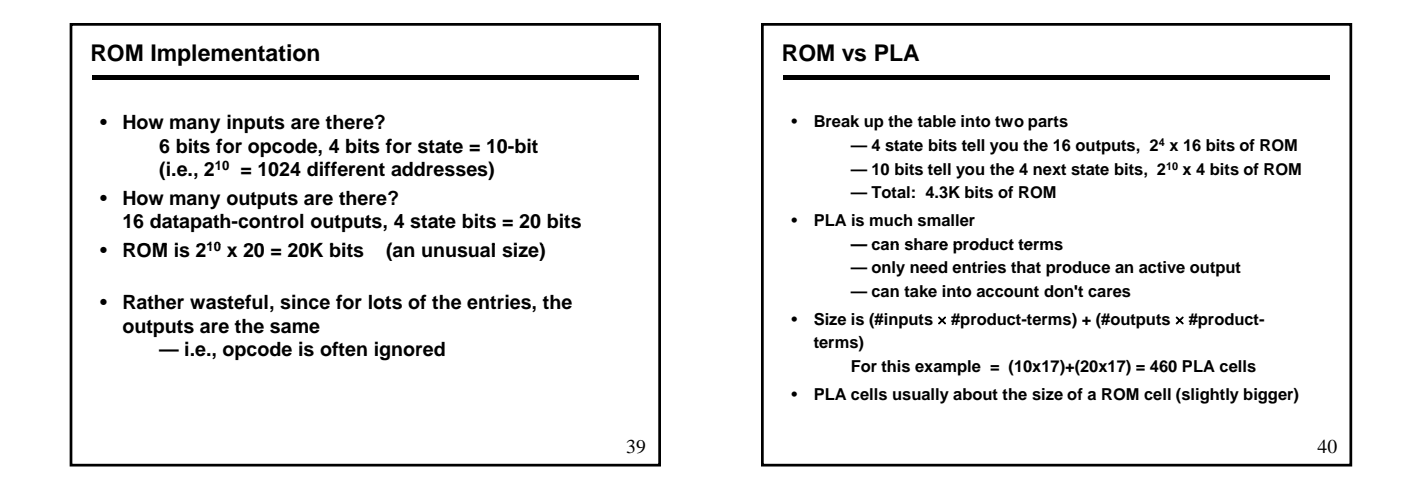

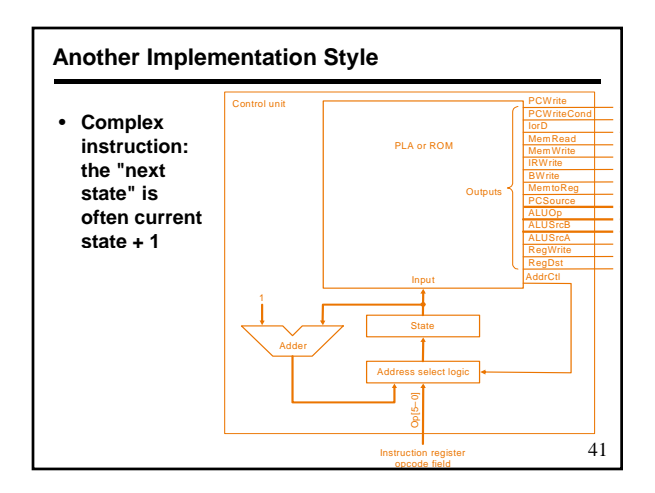

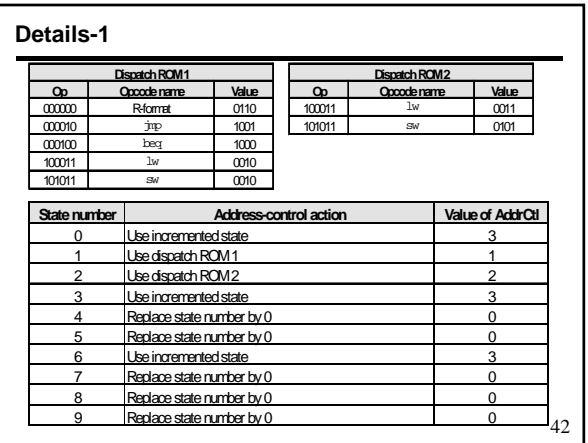

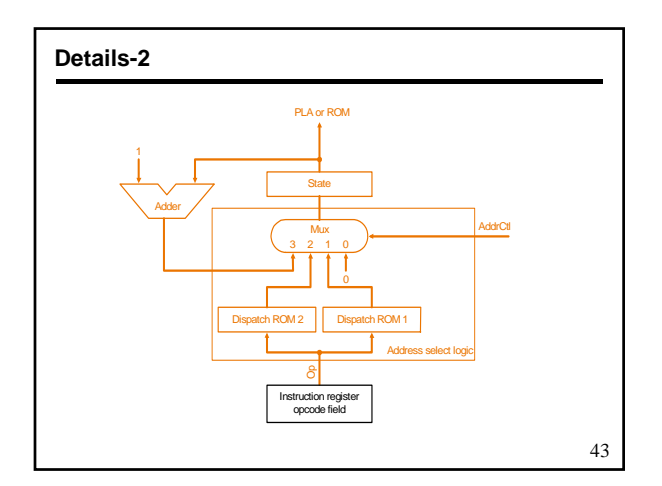

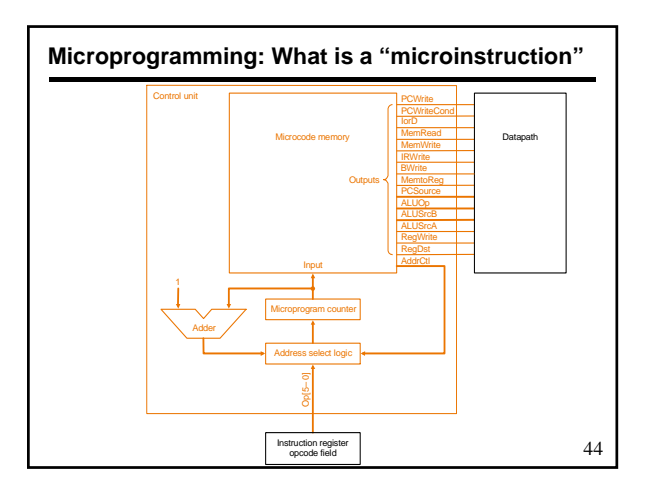

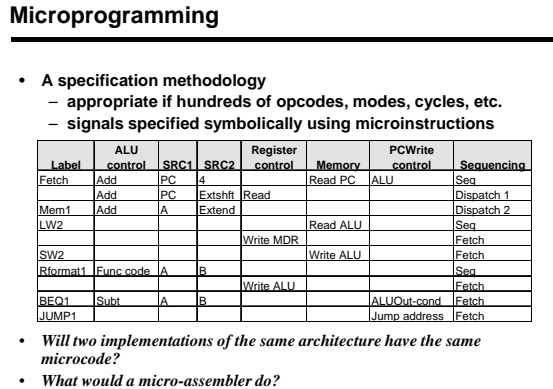

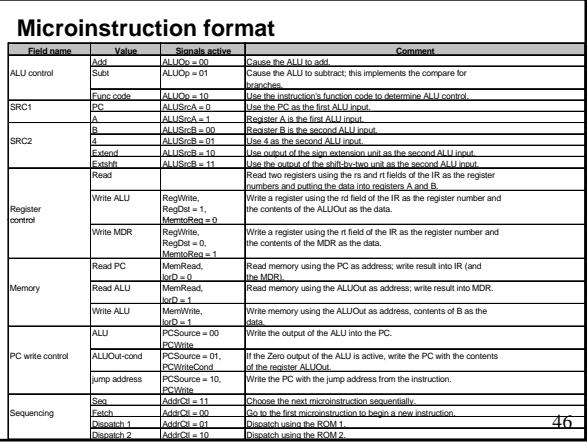

#### **Maximally vs. Minimally Encoded**

- **No encoding:**
	- **1 bit for each datapath operation**
	- **faster, requires more memory (logic)**
	- **used for Vax 780 an astonishing 400K of memory!**
- **Lots of encoding:**
	- **d th i i t ti th h l i t t t l send the microinstructions through logic to get controlsignals**
	- **uses less memory, slower**
- **Historical context of CISC:**
	- **Too much logic to put on a single chip with everything else**
	- **Use a ROM (or even RAM) to hold the microcode**
	- **It's easy to add new instructions**

47

45

### **Microcode: Trade-offs**

- **Distinction between specification and implementation is blurred**
- **Specification Advantages:**
	- **Easy to design and write**
	- **Design architecture and microcode in parallel**
- **Implementation (off-chip ROM) Advantages**
	- **Easy to change since values are in memory**
	- **Can emulate other architectures**
	- **Can make use of internal registers**
- **Implementation Disadvantages, SLOWER now that:**
	- **Control is implemented on same chip as processor**
	- **ROM is no longer faster than RAM**
	- **No need to go back and make changes**

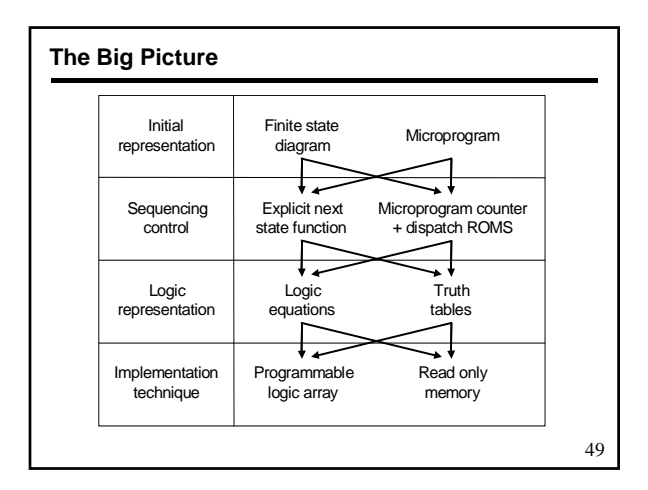

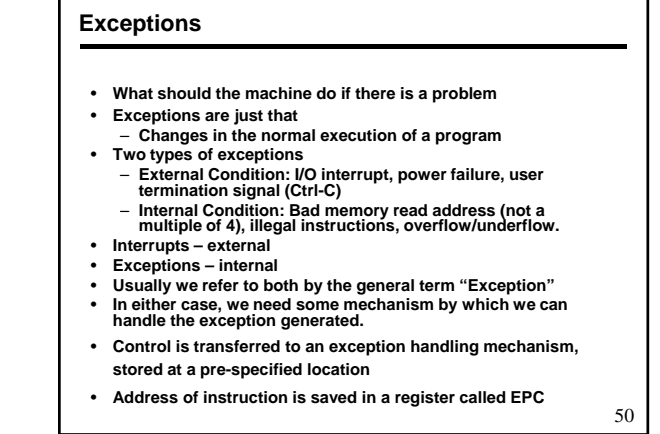

#### **How Exceptions are Handled** • **We need two special registers** – **EPC: 32 bit register to hold address of current instruction** – **Cause: 32 bit register to hold information about the type of exception that has occurred.** • **Simple Exception Types** – **Undefined Instruction Arithmetic Overflow** – **Arithmetic** 51 • **Another type is Vectored Interrupts** – **Do not need cause register** – **Appropriate exception handler jumped to from a vector table Overflow** 11 From State 7 IntCause=1 CauseWrite ALUSrcA=0 ALUSrcB=01 ALUOp=01 EPCWrite PCWrite PCSource=11

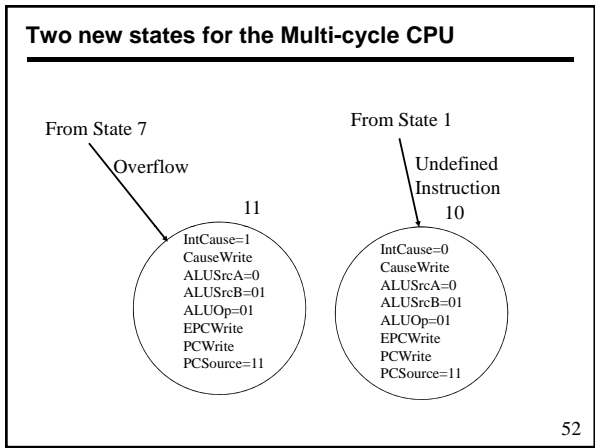

## **Vectored Interrupts/Exceptions** • **Address of exception handler depends on the problem** – **Undefined Instruction C0 00 00 00** – **Arithmetic OverflowC0 00 00 20**

- **Add d b fi d 32 Addresses are separated by a fixed amount, bytes in MIPS**
- **PC is transferred to a register called EPC**
- **If interrupts are not vectored, then we need another register to store the cause of problem**
- **In what state what exception can occur?**

53

#### **Final Words on Single and Multi-Cycle Systems**

- **Single cycle implementation**
	- **Simpler but slowest**
	- **Require more hardware**
- **Multi-cycle**
	- **Faster clock**
	- **Amount of time it takes depends on instruction mix**
	- **Control more complicated**
- **Exceptions and Other conditions add a lot of complexity**
- **Other techniques to make it faster**